## COS 2000 **C**ompatible **O**perating **S**ystem

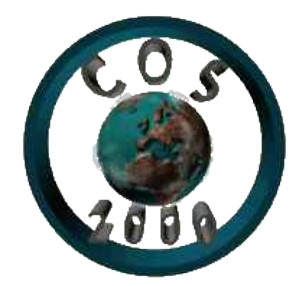

[Présentation](#page-0-0) [Comment l'installer](#page-0-1) [Mode d'emploi](#page-1-0) [Faire un programme pour COS](#page-2-0) [Liste des APIs](#page-4-0) [Détail des APIs](#page-4-0) [En cas de problème](#page-14-0)

<mailto:cos2003@free.fr>

# <span id="page-0-0"></span>Présentation

COS2000, par définition, est système d'exploitation. Celui-ci prend la direction des opérations à partir du moment où le PC est mis sous tension (Après le BIOS). Il gère tous les périphériques rattachés au PC et offre aux programmeurs les moyens de développer des applications compatibles en fournissant des APIs (Application Programming Interface). COS2000 est basé sur un concept particulier qui est d'offrir aux programmeurs un maximum de fonctions intégrées pour faciliter le travail des programmeurs et réduire la taille des programmes.

# <span id="page-0-1"></span>Comment l'installer ?

Pour installer COS2000 :

Sous dos/windows 9x

- Insérez une disquette 1.44 Mo vierge ou inutile dans votre lecteur.

- Lancez le programme SETUP.COM situé dans le dossier de COS2000. - Si celui-ci ne détecte pas d'erreur, COS2000 est installé !

#### Sous windows NT/Xp

- Insérez une disquette 1.44 Mo vierge ou inutile dans votre lecteur. - Lancez le programme SETUP.EXE situé dans le dossier de COS2000. - Si celui-ci ne détecte pas d'erreur, COS2000 est installé !

Sous Linux

- Insérez une disquette 1.44 Mo vierge ou inutile dans votre

lecteur. - Lancez le programme SETUP.SH situé dans le dossier de COS2000.

- Si celui-ci ne détecte pas d'erreur, COS2000 est installé !

Pour lancer COS2000 :

- Insérez la disquette où COS2000 est installé.

- Veillez que dans le BIOS vous puissiez démarrer à partir de

 $A$ :

- Redémarrer votre ordinateur et vous serez sur COS2000.

## <span id="page-1-0"></span>Mode d'emploi

L'interpréteur de commande COS est le premier logiciel qui est lancé au démarrage. A partir de celui-ci vous pouvez exécuter quelques commandes ou logiciels.

En plus des logiciels, l'interpréteur de commandes peut exécuter 6 commandes :

**OUIT** Quitte l'interpréteur.

**VERS** Donne la version de COS2000.

**CLEAR** Efface l'écran.

REBOOT

Redémarre le PC.

#### **CMDS**

Donne la liste des commandes disponibles.

#### MODE [mode]

Permet de changer de mode vidéo. [mode] doit être un entier compris entre 1 et 9. les modes au delà de 4 sont des modes graphiques à texte émulé. Il est déconseillé de les utiliser car il est parfois impossible de revenir aux modes texte.

#### DISK

Permet de lire un support disquette 1.44 Mo au format FAT12.

CD

Change le dossier actuel vers celui spécifié.

#### DIR

Permet de lister le contenu du dossier actuel.

#### MEM

Permet de lister le contenu du dossier actuel.

# <span id="page-2-0"></span>Faire un programme pour COS

Toute contribution à COS 2000 en terme de programme est la bienvenue, un répertoire « contribs » contiendra les programmes des différents contributeurs. Aucune modification a ceux-ci ne sera faire sans l'accord explicite de l'auteur. Pour une contribution écrivez moi a l'adresse [mailto:cos2003@free.fr.](mailto:cos2003@free.fr)

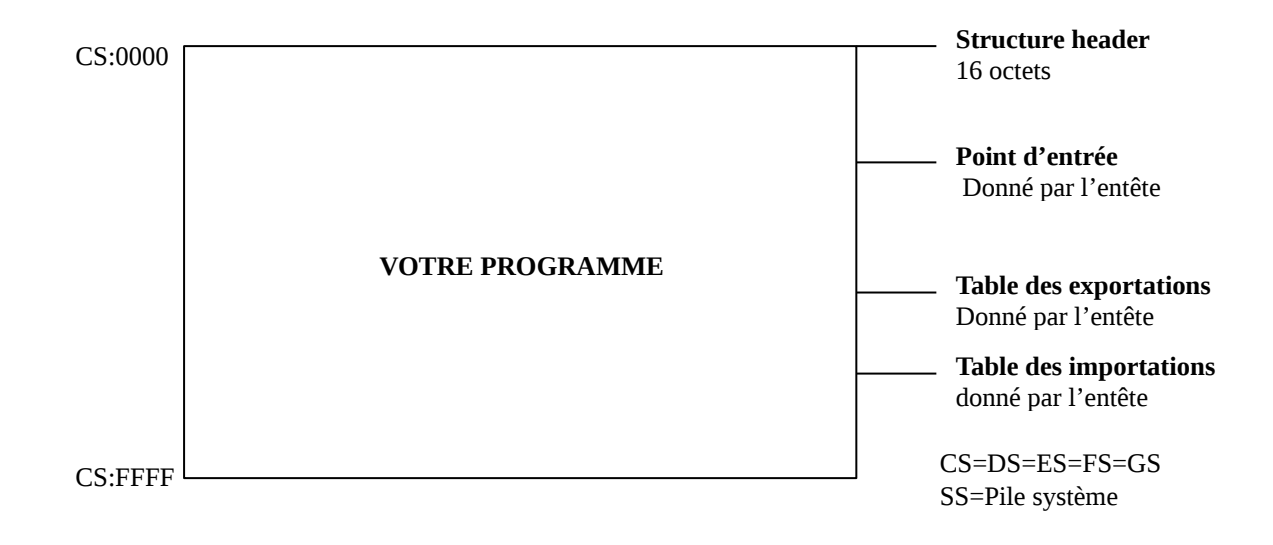

Quelques macros on étés rajouté dans le fichier « mem.h » pour facilité la tache du programmeur :

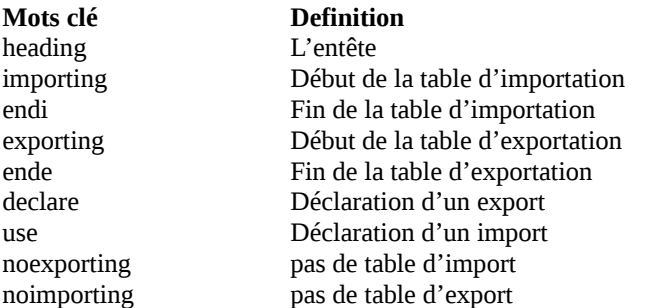

Pour clore le programme il suffit de faire un retour far. Exemple avec un Hello Word.

Avec tasm .model tiny, stdcall ; model tiny (.com) ;convention appel windows .486 ;Pour processeur 80486 locals ;Labels locals jumps ;Optimisations des sauts .code ;Segment de code ideal ;Mode ideal org 0h ;début du programme en 0h start: heading 1,0,offset beginning ; Point d'entrée en start ; version 1.0 noexporting ;pas d'exportation de fonction importing ;début des importations use VIDEO.LIB,print ;importe la fonction print endi ;fin des importations include mem.h ; ; ; ; include le fichier ;de gestion mémoire beginning: call [cs:print],offset msg retf msg db 'Hello World',0 end start Avec lzasm

model tiny, stdcall ; model tiny (.com) ;convention appel windows p486 ;Pour processeur 80486 locals ;Labels locals jumps ;Optimisations des sauts codeseg ;Segment de code options procalign:byte ;Pas d'alignement du code org 0h ;début du programme en 0h heading 1,0,offset start ; Point d'entrée en start ; version 1.0 noexporting ;pas d'exportation de fonction importing ;début des importations<br>use VIDEO.LIB,print ;importe la fonction pr ; importe la fonction print endi ;fin des importations include mem.h ; include le fichier ;de gestion mémoire start: call [cs:print],offset msg retf msg db 'Hello World',0

Comme vous pouvez le constater l'appel des APIs de Cos se réalise par le biais d'appels far de convention stdcall.

## <span id="page-4-0"></span>Liste des APIs

disque.sys : Gestionnaires FAT12 et Disquette **SYSTEME** 

> readsector writesector verifysector initdrive loadfile compressrle decompressrle findfirstfile findnextfile getfreespace searchfile getname getserial changedir readcluster writecluster getdir

projfile execfile

#### port.sys : Gestionnaires port parallèle

Aucune dépendance

getlptin getlptout getlptinout setlptin setlptout setlptinout getlpt getfirstlpt setemettor setreceptor settimeout gettimeout receivelpt sendlpt receivelptblock sendlptblock receivecommand sendcommand

#### souris.sys : Gestionnaires souris

Aucune dépendance

cmdmouse cmdmouse2 detectmouse getmouse getmousescreen configmouse

## detect.lib : Gestionnaires PCI, PNP et CPU

Aucune dépendance

enableirq cpuinfo setinfo pciinfo **getpciclass** getpcisubclass getcardinfo pcireadbyte pcireadword pcireaddword detectvmware

#### SYSTEM : Gestionnaires mémoire, interruptions, divers Aucune dépendance

enableirq disableirq readmaskirq readirr readisr seteoi

mbinit mbfree mbcreate mbresident mbnonjresident mbloadfuncs mbsearchfunc mbget mbfind mbchown mballoc mbclean mbfindsb bioswaitkey biosprint biosprinth flatmode enablea20 disablea20

#### VIDEO : Gestionnaires de la carte vidéo **SYSTEME**

setvideomode getvideomode clearscreen setfont loadfont getfont addline showchar setcolor getcolor scrolldown getxy setxy savescreen restorescreen xchgPages savepage restorepage waitretrace waithretrace getvgainfos savedac restoredac savestate restorestate enablescroll disablescroll getchar enablecursor disablecursor

video.lib : Librairie d'affichage formaté VIDEO

> print showint

showsigned showhex showbin showstring showstring0 showdate showtime showname showattr showsize showbcd showintr showintl

Les possibilités de COS2000 sont aujourd'hui très limitées car il est en cours de développement.

# Détail des APIs

Le format de sortie est normalisé sous la forme suivante :

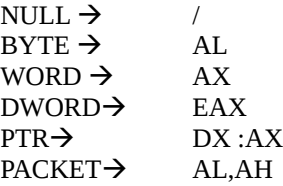

### **\*null Readsector(word** sector**)**

Lit le secteur spécifié et le met en ES:DI. Met le flag carry à 1 si erreur.

#### **\*Writesector**

Ecrit le secteur CX avec les données pointés par DS:SI. Met le flag carry à 1 si erreur.

#### **\*Verifysector**

 Vérifie si le secteur CX n'est pas défectueux. Met le flag carry à 1 si erreur et flag equal à 0 si secteur défectueux.

#### **\*Initdrive**

 Fonction initialisant le pilote et le matériel afin d'utiliser ultérieurement les fonctions de disque.sys. Met le flag carry à 1 si erreur.

#### **\*Loadfile**

 Charge le fichier dont le nom est pointé par DS:SI en mémoire dans ES:DI et renvoie le nombre d'octets lu en ECX. Met le flag carry à 1 si erreur.

#### **\*Compressrle**

 Compresse le contenu de la mémoire pointé par DS:SI (selon une méthode RLE) et dont la taille est spécifié par CX. Le résultat sera mis en ES:DI ainsi que la nouvelle taille mémoire (octets) en BP.

## **\*Decompressrle**

 Décompresse le contenu de la mémoire pointé par DS:SI (selon une méthode RLE) et dont la taille est spécifié par CX. Le résultat sera mis en ES:DI ainsi que la nouvelle taille mémoire (octets) en BP.

## **\*Findfirstfile**

 Renvoie en ES:DI la première entrée du répertoire courant (format BRUT). Met le flag carry à 1 si erreur. Cette fonction prépare aussi l'usage de la fonction findnextfile.

Format d'une entrée de répertoire cf structure Entries

## **\*Findnextfile**

Renvoie en ES:DI l'entrée suivante du répertoire courant (format BRUT). Met le flag carry à 1 si erreur.

#### **\*Getfreespace**

Renvoie en EDX l'espace disque libre du volume en octets. Met le flag carry à 1 si erreur.

## **\*Searchfile**

 Renvois dans ES:DI l'entrée de répertoire du fichier pointé par DS:SI. Met le flag equal a 0 si pas existant. Met le flag carry à un si erreur.

#### **\*Getname**

Renvois dans ES:DI le nom du support courant.

#### **\*Getserial**

Renvois le numéro de série du support courant en EDX.

#### **\*Changedir**

Change le répertoire courant a celui dont le nom est pointé par DS:SI. Met le flag carry à un si erreur.

## **\*Readcluster**

Lit le cluster (groupe) CX et le met en ES:DI. Met le flag carry à 1 si erreur.

#### **\*Writecluster**

Ecrit le cluster (groupe) CX avec les données pointés par DS:SI. Met le flag carry à 1 si erreur.

#### **\*Getdir**

Renvoie en ES:DI sous forme de chaîne a zéro terminal le nom du répertoire courant.

## **\*Projfile**

 Charge le fichier dont le nom est pointé par DS:SI dans un bloc mémoire. Renvoie en ECX le nombre d'octets lus et en ES l'adresse du bloc de mémoire. Met le flag carry à 1 si erreur.

## **\*Execfile**

Exécute le fichier dont le nom est pointé par DS:SI. Met le flag carry à 1 si erreur.

## **Cpuinfo(word \***cpu**)**

Renvoie la structure cpu dans l'adresse « cpu » qui contient des informations sur le processeur N°1

## **Setinfo(word \***cpu, **word \***pointer**)**

Renvoie à l'adresse « pointer » une chaîne de caractère ASCIIZ contenant les différentes technologies supporté décrites dans la structure pointé par « cpu ».

## **Pciinfo(word \***pciinf**)**

Renvoie la structure pciinf dans l'adresse « pciinf » qui contient des informations sur le bus PCI.

## **Getpciclass(word** class**) :ptr**

Renvoie un pointeur vers une chaîne de caractère ASCIIZ contenant la classe spécifiée par « class ».

## **Getpcisubclass(word** class ,**word** subclass**) :ptr**

Renvoie un pointeur vers une chaîne de caractère ASCIIZ contenant la sous-classe spécifiée par « class » et « subclass ».

## **Getcardinfo(word** bus**, word** device**, word** function**, word** \*pcidata**)**

Renvoie la structure pcidata dans l'adresse « pcidata » qui contient des informations sur périphérique situé sur le bus « bus », avec le n° composant « device » et la fonction « function ».

#### **Pcireadbyte(word** bus**, word** device**, word** function, **word** index**) :byte**

Renvoie l'octet « index » lu depuis le périphérique situé sur le bus « bus », avec le n° composant « device » et la fonction « function ».

#### **Pcireadword(word** bus**, word** device**, word** function, **word** index**) :word**

Renvoie le mot « index » lu depuis le périphérique situé sur le bus « bus », avec le n° composant « device » et la fonction « function ».

## **Pcireaddword(word** bus**, word** device**, word** function, **word** index**) :dword**

Renvoie le double mot « index » lu depuis le périphérique situé sur le bus « bus », avec le n° composant « device » et la fonction « function ».

#### **Detectvmware**

Renvoie carry si la machine sur laquelle tourne l'OS est une machine virtuelle vmware.

### **Setvideomode(word** mode**)**

Fixe le mode vidéo courant. Met le flag carry à 1 si erreur.

#### MODES :

- 0 -> 40x25x16 couleurs en texte
- 1 -> 80x25x16 couleurs en texte
- 2 -> 80x50x16 couleurs en texte
- 3 -> 100x50x16 couleurs en texte
- 4 -> 100x60x16 couleurs en texte
- 5 -> 320x200x256 couleurs en graphique
- 6 -> 320x400x256 couleurs en graphique
- 7 -> 320x480x256 couleurs en graphique
- 8 -> 360x480x256 couleurs en graphique
- 9 -> 400x600x256 couleurs en graphique
- 10 -> 640x480x16 couleurs en graphique
- 11 -> 800x600x16 couleurs en graphique

Les modes sont généralement utilisable avec une carte VGA 256ko, mais la plupart surexploitent le contrôleur vidéo donc ne fonctionne pas toujours. L'utilisation des fonctions caractères est disponible en mode graphique par l'usage de polices émulés mais beaucoup de bugs sont encore présent.

### **Getvideomode :word**

Retourne le mode vidéo courant.

#### **Setfont(word** font**)**

Active une police parmi les 8 disponibles.

#### **Getfont :word**

Récupère le n° de la police active actuellement.

## **Loadfont(word \***pointer, **word** size, **word** font)

Charge une police pointée par « pointer » dans la carte vidéo sous le n° de police « font ». La taille en hauteur de la police (en pixel) doit être renseigné dans « size ». Met le flag carry à 1 si erreur.

## **Addline**

Affiche un retour a la ligne à l'écran après le curseur.

## **Showchar(word** char**, word** attr**)**

Affiche un caractère à l'écran après le curseur dont le code ASCII est contenu dans « char » et dont l'attribut est spécifié dans « attr ». Si « attr » est égal a 0FFFFh, l'attribut déjà affiché sera utilisé. Si « char » est égal a 0FFFFh, le caractère déjà affiché sera utilisé.

## **Print(word \***pointer**,………)**

Affiche la chaîne de caractère au format ASCIIZ (0 terminal) en utilisant des caractères spéciaux et des caractère de substitution.

- Caractères substitution

Ils sont précédés de « % » et le(s) paramètre(s) de substitution doit(vent) être empilé selon l'ordre d'apparition dans la chaîne.

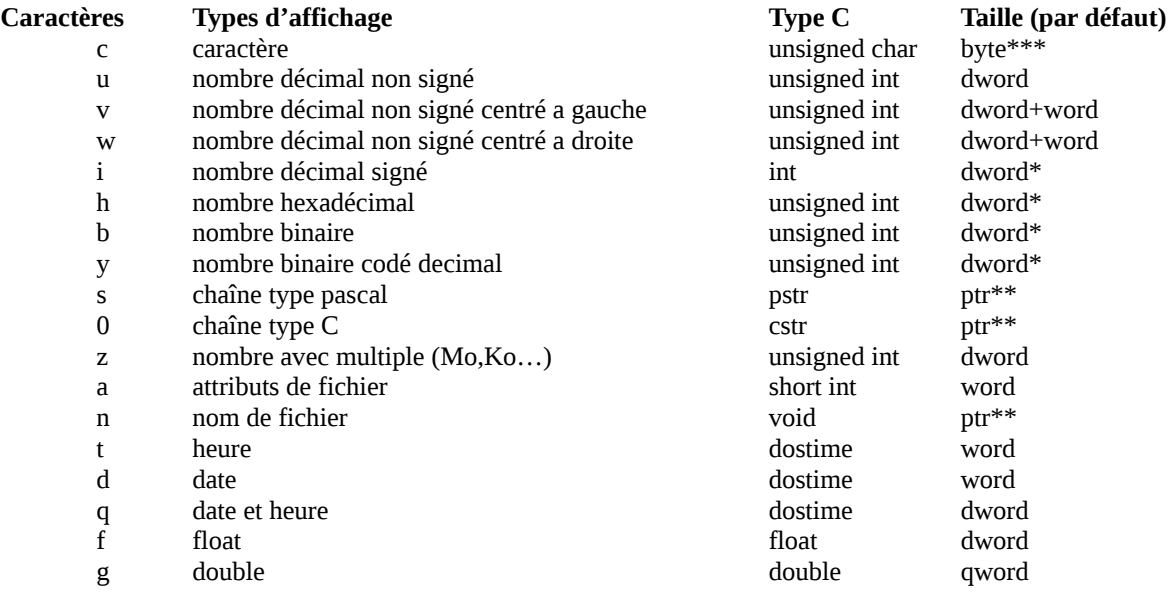

\*Ces types peuvent être suffixé d'une taille

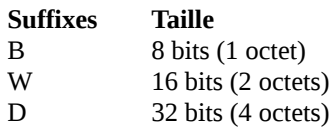

\*\*Ces types peuvent être suffixé pour l'usage d'un pointeur avec offset

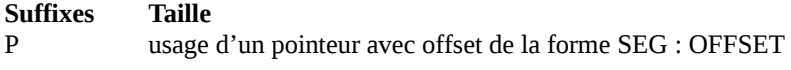

\*\*\*Ces types peuvent utiliser un suffixe d'usage multiple

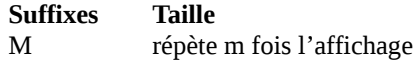

- Caractères spéciaux

Ils sont précédés de « \ » et les paramètres doivent être ecrit a la suite dans la chaîne.

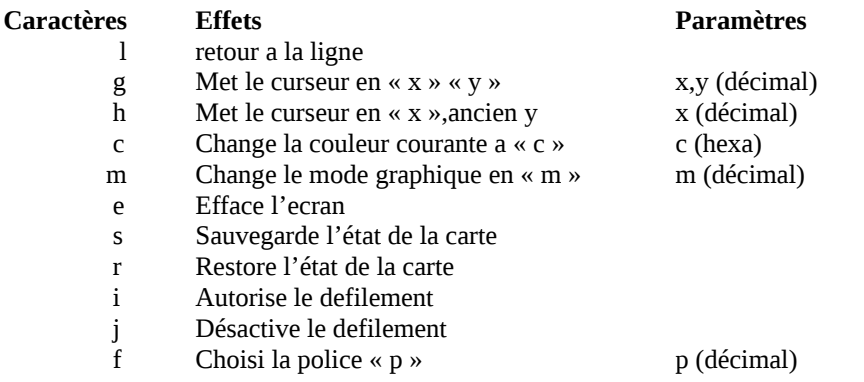

- Exemples

call [print],offset essai,large 199000,large A5985h, es,di

essai db « Un nombre décimal : %u\l Un nombre binaire sur 8 bits : %hB\l Une chaine de caractère avec pointeur : %0P\l on saute au milieu de la ligne \h40 HOP ! »,0

#### **Showint(dword** number**)**

Affiche le nombre contenu dans « number » sous forme décimale signé à l'écran après le curseur.

#### **Showintl(word** size**,dword** number**)**

 Affiche le nombre contenu dans « number » (sous forme décimale) de façon centré a gauche par rapport a « size » caractères.

#### **Showintr(word** size**,dword** number**)**

 Affiche le nombre contenu dans « number » (sous forme décimale) de façon centré a droite par rapport a « size » caractères.

#### **Showsigned(word** size, **dword** number**)**

 Affiche le nombre contenu dans « number » et de taille « size » bits sous forme décimale signé à l'écran après le curseur.

#### **Showhex(word** size**, word** number**)**

Affiche le nombre contenu dans « number » et de taille « size » bits sous forme hexadécimal à l'écran après le curseur.

#### **Showbin(word** size**, word** number**)**

Affiche le nombre contenu dans « number » et de taille « size » bits sous forme binaire à l'écran après le curseur.

## **Showbcd(word** size**, word** number**)**

Affiche le nombre contenu dans « number » et de taille « size » bits sous forme binaire codé décimal à l'écran après le curseur.

## **Showstring(word \***pointer)

Affiche la chaîne de caractère (type fixe, pascal) pointée par « pointer » à l'écran après le curseur.

## **Showstring0(word \***pointer**)**

Affiche la chaîne de caractère (type zéro terminal, C) pointée par « pointer » à l'écran après le curseur.

## **Setcolor(word** color**)**

Change la couleur courante (attributs) pour les opérations textes.

## **Getcolor :word**

Récupère la couleur courante (attributs) pour les opérations textes.

## **Setstyle(word** style**)**

Change le style (transparent ou non) courant pour les opérations graphique.

## **Getstyle :word**

Récupère le style (transparent ou non) courant pour les opérations graphique.

## **Scrolldown(word** nblines**)**

Défile l'écran texte ou graphique de plusieurs caractères vers le haut.

## **Getxy :packet**

Renvoie les coordonnées x et les coordonnées y du curseur texte.

## **Setxy(word** x**, word** y**)**

Fixe les coordonnées x et les coordonnées y du curseur texte.

#### **Savescreen**

Sauvegarde le contenu de l'écran dans un bloc mémoire appelé /vgascreen lié a l'application appelante.

#### **Restorescreen**

Restaure le contenu de l'écran précédemment sauvegardé dans un bloc mémoire.

## **Xchgpage(word** page1**, word** page2**)**

Echange le contenu de la page vidéo n° « page1 » avec la page vidéo n° « page2 ». Ne fonctionne qu'en mode texte.

## **Savepage(word** page**)**

 Sauvegarde le contenu de la page écran dans un bloc mémoire appelé /vgapage<n°page> lié a l'application appelante.

## **Restorepage(word** page**)**

Restaure le contenu de la page écran précédemment sauvegardé dans un bloc mémoire.

### **Waitretrace**

Synchronisation avec la retrace verticale.

#### **Waithretrace**

Synchronisation avec la retrace horizontale.

## **Getvideoinfos(word \***videoinfo)

Renvoie un bloc de donnée en « pointer » contenant l'état de la carte graphique.

Cf structure videoinfo

## **\*Loadbmppalet(word \***pointer**)**

Charge la palette (DAC) du BMP pointée par « pointer ».

## **\*Showbmp(word \***bmp**, word** x**, word** y**)**

Affiche le BMP pointée par « pointer » aux coordonnées spécifiées.

## **\*Viewbmp(word \***bmp**, word** x**, word** y**)**

Affiche le BMP pointée par « pointer » aux coordonnées spécifiées avec la préparation de la palette.

#### **Savedac**

Sauvegarde le contenu de la palette (DAC) dans un bloc mémoire appelé /vgadac lié a l'application appelante.

#### **Restoredac**

Restaure le contenu de la palette (DAC) précédemment sauvegardé dans un bloc mémoire.

#### **Savestate**

 Sauvegarde l'état complet de la carte graphique dans un bloc mémoire appelé /vga lié a l'application appelante. FONCTIONNE PEUT ETRE EN MODE GRAPHIQUE.

#### **Restorestate**

 Restaure l'etat complet de la carte graphique précédemment sauvegardé dans un bloc mémoire. FONCTIONNE PEUT ETRE EN MODE GRAPHIQUE.

## **Enablescroll**

Active le défilement automatique de l'écran lors de dépassements de la page active.

### **Disablescroll**

Désactive le défilement automatique de l'écran lors de dépassements.

#### **Enablecursor**

Active l'affichage du curseur en mode texte.

## **Disablecursor**

Désactive l'affichage du curseur en mode texte.

## **Showdate(word** date**)**

Affiche une date à l'écran après le curseur.

### **Showtime(word** time**)**

Affiche une heure à l'écran après le curseur.

## **Showname(word \***pointer**)**

Affiche le nom de fichier pointé par « pointer » à l'écran après le curseur.

#### **Showattr(word** attribs**)**

Affiche des attributs fichiers l'écran après le curseur.

## **Showsize(dword** size**)**

Affiche une taille en octets (et multiples) contenue dans « size » à l'écran après le curseur.

#### **Getchar :byte**

Renvoie le caractère situé sous le curseur.

## **Showpixel(word** x**, word** y**, word** color**)**

Affiche un pixel a l'ecran aux coordonnées « x », « y » en utilisant pour couleur « color ».

## **Getpixel(word** x**, word** y) :word

<span id="page-14-0"></span>Récupère la couleur du pixel aux coordonnées « x », « y ».

## **Mbinit**

 Initialise les blocs de mémoire pour une utilisation futur des fonction MBs (inutile car le système le réalise au boot). Met le flag carry à 1 si erreur.

## **Mbfree(word** segment**)**

 Libère le bloc de mémoire ainsi que tout les sous blocs de mémoire lié (fils). Un bloc de mémoire considéré résident ou un sous bloc résident ne sera pas libéré. Met le flag carry à 1 si erreur.

### **Mbcreate(word \***pointer**, word** size**) :word**

Crée un bloc de « size »caractères (octets) et de nom DS: « pointer ». Retourne le bloc de mémoire alloué et met le flag carry à 1 en cas d'erreur.

#### **Mbresident(word** segment**)**

Met le bloc en situation de bloc mémoire résident (non libérable).

### **Mbnonresident(word** segment**)**

Met le bloc en situation de bloc mémoire non résident (libérable).

## **Mbget(word** number**) :word**

Renvoie l'adresse du bloc mémoire situé en « number » ème position. Met le flag carry à 1 si introuvable.

## **Mbfind(word \***pointer**) :word**

Renvoie le bloc de mémoire dont le nom correspond a la chaîne de caractère situé en DS: « pointer ». Met le flag carry à 1 si introuvable.

### **Mbchown(word** segment**, word** segmentpere**)**

Change le propriétaire (père) du bloc de mémoire « segment » a celui précisé par « segmentpere ».

### **Mballoc(word** size**) :word**

 Alloue un bloc de « size » caractères (octets) pour le processus (programme) qui le demande. Retourne le bloc de mémoire alloué et met le flag carry à 1 en cas d'erreur.

## **Mbclean**

 Nettoie un peu la mémoire pour fonctionner des blocs de mémoire libre contiguë. Généralement inutile car géré par le système.

## **Mbfindsb(word \***pointer**, word** segment**)**

Renvoie le sous bloc de mémoire dont le nom correspond a la chaîne de caractère situé en DS: « pointer » et dont le propriétaire est « segment ». Met le flag carry à 1 si introuvable.

## **Mbloadfuncs(word** segment**)**

Résous les dépendances dynamiques (librairies) du bloc de mémoire.

## **Mbsearchfunc(word \***pointer**) :ptr**

Recherche la fonction dont le nom est pointé et renvoie son adresse sous forme de pointeur far.

## **Bioswaitkey**

Attend l'appuie sur une touche.

## **Biosprint(word \***pointer**)**

Affiche une chaîne de caractère au format ASCIIZ en utilisant le BIOS.

## **Biosprinth(word** number**)**

Affiche un nombre 32 bits non signé en utilisant le BIOS.

## **Enableirq(word** irq**)**

Active l'irq spécifié.

## **Disableirq(word** irq**)**

Désactive l'irq spécifié.

## **Seteoi(word** irq**)**

Signale la fin du traitement de l'irq spécifié.

## **Readmaskirq(dword** pic**)**

Lit le masque du contrôleur (0-1) d'interruption spécifié.

## **Reairr(dword** pic**)**

Lit les interruptions en requête du contrôleur (0-1) d'interruption spécifié.

## **Readisr(dword** pic**)**

Lit les interruptions en service du contrôleur (0-1) d'interruption spécifié.

## **Enablea20**

Active la 20ème broche du bus d'adresse pour un accès supérieur a 1Mo.

## **Disablea20**

Désactive la 20ème broche du bus d'adresse pour un accès supérieur a 1Mo.

### **Flatmode**

Active le mode Flat (unreal) permettant d'accéder a toute la mémoire vive disponible.

#### **\*Cmdmouse**

Envoie une commande AL à la souris via contrôleur clavier

#### \* **Cmdmouse2**

Envoie une commande type 2 AL à la souris via contrôleur clavier

#### **\*Detectmouse**

Détecte et initialise une souris de type PS/2. Met le flag carry à 1 si introuvable.

#### **\*Getmouse**

Envoie en BX,CX les coordonnées virtuelles de la souris (respectivement X et Y) ainsi qu'en DL l'état des boutons.

#### **\*Getmousescreen**

 Envoie en BX,CX les coordonnées écran de la souris (respectivement X et Y) ainsi qu'en DL l'état des boutons.

#### **\*Configmouse**

Configure la vélocité de la souris dans CL et dans AH, AL les sphères X et Y.

## A suivre pour les autres ressources…. (et avec exemples !)

# En cas de problèmes

Si des bugs surviennent ou si COS2000 ne veut pas s'installer, veuillez s'il vous plaît m'envoyer un E-Mail à :

#### <mailto:cos2003@free.fr>

COS2000 n'exploite pas les disques durs, il est donc improbable qu'il altère vos données !